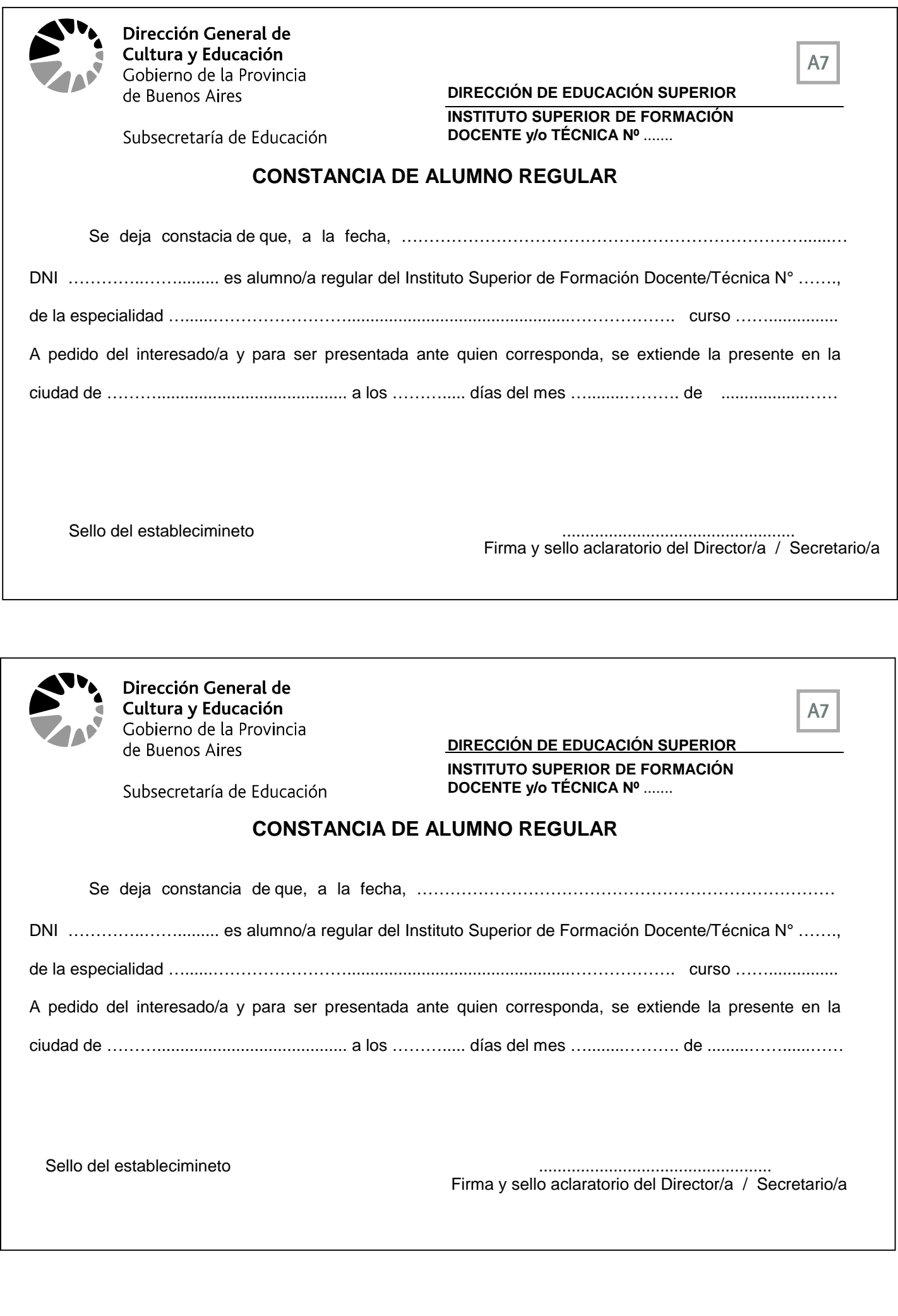

## **CONSTANCIA DE ALUMNO REGULAR**

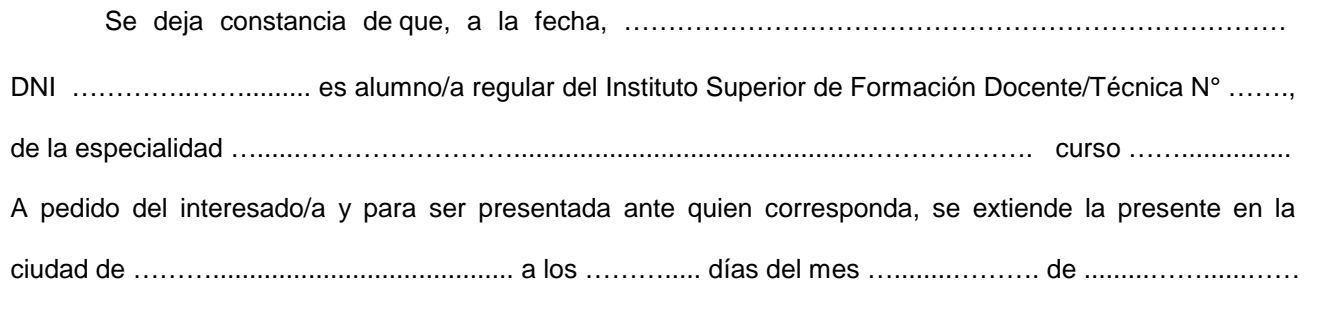

Sello del establecimineto ..................................................

Firma y sello aclaratorio del Director/a / Secretario/a

**INSTITUTO SUPERIOR DE FORMACIÓN** 

**DOCENTE y/o TÉCNICA Nº** .......